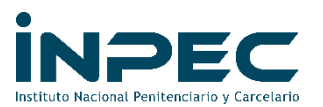

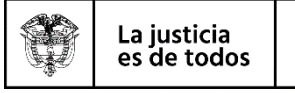

## **Anexo 1. INDICACIONES PARA POSTULACIÓN NIVEL** ASISTENCIAL

## **INVITACIÓN PARA PROVEER ALGUNAS VACANTES DE LA PLANTA DE PERSONAL CON SERVIDORES PROVISIONALES VINCULADOS AL INPEC**

La Dirección General del INPEC, en cumplimiento del artículo 28 del Acuerdo Sindical suscrito entre el INPEC y las Organizaciones Sindicales, de fecha 16 de julio de 2019, invita a los servidores públicos vinculados actualmente al INPEC mediante nombramiento provisional, a postularse al estudio de verificación de requisitos para proveer algunos empleos de la planta de personal que continúan vacantes porque no se identificó ningún funcionario de carrera administrativa con el lleno de requisitos, ni se presentaron requerimientos para los mismos.

Para esto, la Subdirección de Talento Humano solicita a los servidores públicos con nombramiento en provisionalidad interesados en postularse a los empleos ofertados en la invitación: **(i) SECRETARIO EJECUTIVO CÓDIGO 4210 GRADO 16, (ii) PAGADOR CÓDIGO 4173 GRADO 22, (iii)TÉCNICO ADMINISTRATIVO CÓDIGO 3124 GRADO 09, (iii) PAGADOR CÓDIGO 4173 GRADO 20, (iv) PAGADOR CÓDIGO 4173 GRADO 13, (v) AUXILIAR ADMINISTRATIVO CÓDIGO 4044 GRADO 18, (vi) AUXILIAR ADMINISTRATIVO CÓDIGO 4044 GRADO 13, (vii) SECRETARIO CÓDIGO 4178 GRADO 13 y, (viii) ENFERMERO AUXILIAR CÓDIGO 4128 GRADO 14**; a realizar su postulación a través del **formulario Google** <https://forms.gle/cbE9vEehe2ePUqhJ7> teniendo en cuenta las siguientes indicaciones:

- **1.** Si usted ya envió con anterioridad a esta instrucción postulación a través de correo electrónico de alguna vacante, deberá diligenciar el **formulario Google** con esta información a fin de consolidar una ÚNICA base de datos que acredite dicha postulación. No se tendrá en cuenta postulaciones realizadas por correo electrónico.
- **2.** Recuerde que sólo podrá hacer **una (1) única postulación**, para esto revise bien la invitación, el código y grado, así como la ubicación del empleo a la que se quiere postular.
- **3.** Es importante que anexe en **formato PDF** y legible el **Concepto del Jefe de Dependencia** (Jefe Asesor, Jefe, Directores y Subdirectores Sede Central, Directores Regionales o Directores ERON), a cerca del desempeño de las funciones del empleo actual del postulado. En el oficio debe quedar relacionado los nombres y apellidos completos, número de identificacióny empleo que ocupaactualmente el servidor público provisional. **(ver plantilla).**
- **4.** Para el diligenciamiento del formulario el servidor público deberá tener a la mano la siguiente **información** en **formato PDF** y en **archivos separados**:
	- Cédula de ciudadanía
	- Certificado Judicial (Policía Nacional) no superior a un mes de expedición
	- Certificado Disciplinario (Procuraduría) no superior a un mes de expedición
	- Certificado Fiscal (Contraloría) no superior a un mes de expedición
	- Título de Bachiller
	- Certificado de estudios educación superior (si aplica)
	- Certificado de inscripción Registro Único Nacional del Talento Humano en Salud (ReTHUS). (Si aplica)
	- Certificados cursos complementarios
	- Certificación laboral que especifique: (i) nombre de la empresa o entidad, (ii) funciones desempeñadas, (iii) fecha de ingreso, (iv) fecha de retiro y, (v) cargo ocupado. (Decreto 1083 de 2015 Único Reglamentario del Sector de la Función Pública, ARTÍCULO 2.2.2.3.8 Certificación de la experiencia).

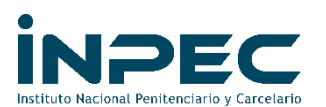

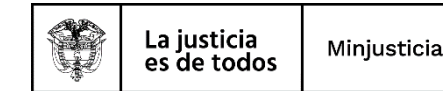

**5.** Para hacer la postulación de **NIVEL ASISTENCIAL**usted deberá tener abierto el correo institucional habilitado a su sede o su correo personal para acceder al siguiente enlace[: https://forms.gle/cbE9vEehe2ePUqhJ7](https://forms.gle/cbE9vEehe2ePUqhJ7) de lo contrario NO podrá diligenciar el formulario.

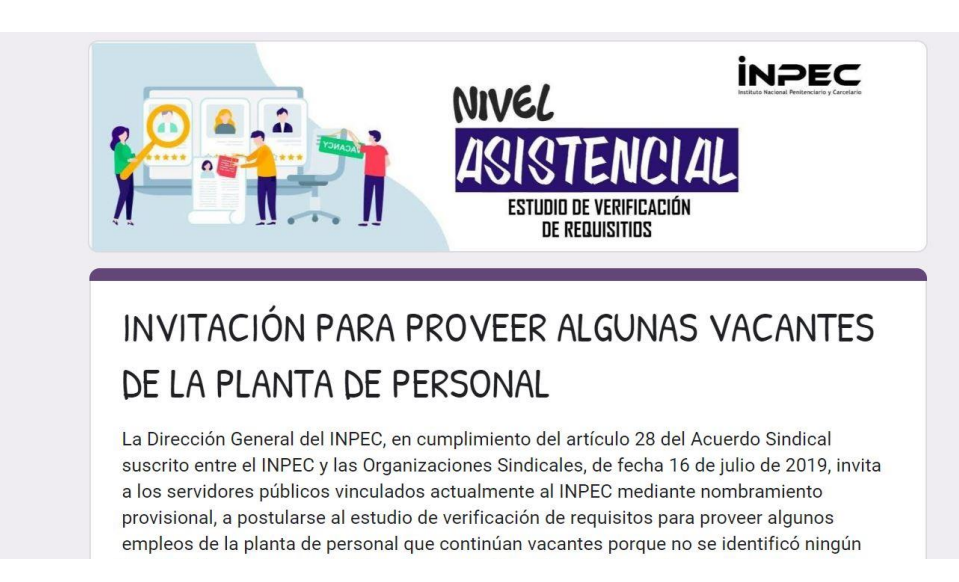

- **6.** Una vez finalizado el formulario al correo electrónico con el cual hizo la postulación le llegará notificación de envió de la información de manera automática.
- **7.** Si una vez, publicados los resultados preliminares del estudio usted **NO ESTA DE ACUERDO** con lo descrito, puede presentar a través del **formulario Google "Revisión de estudios"** en el enlace<https://forms.gle/JkL9zseeUFAvoh6S7> durante el tiempo especificado solicitud de verificación.

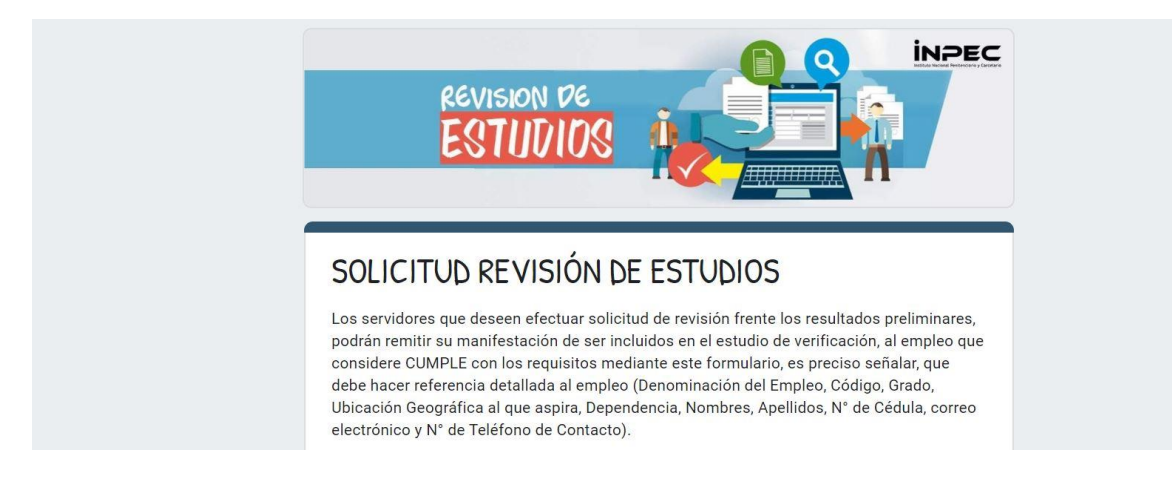

Atentamente,

## **GRUPO ADMINISTRACIÓN DEL TALENTO HUMANO**

Subdirección de Talento Humano PBX (571) 234 74 74 Ext. 1167